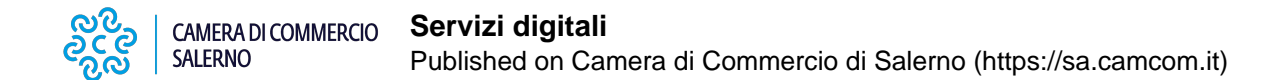

# **Servizi digitali**

## **CASSETTO DIGITALE DELL'IMPRENDITORE – IMPRESA ITALIA**

La piattaforma web **impresa.italia.it** permette di ottenere gratuitamente tutte le informazioni e i documenti della propria impresa.

**[impresa.italia.it](http://impresa.italia.it/)** [1] è l'innovativo punto di accesso in **mobilità** al "**Cassetto digitale dell'imprenditore**" che permette di ottenere gratuitamente, **anche da dispositivi mobili (smartphone e tablet)**, tutte le informazioni e i documenti della **propria** impresa aggiornati in tempo reale: **visure, atti e bilanci del Registro delle Imprese**, fascicoli informatici e pratiche presentate ai Suap (Sportelli unici delle attività produttive), pagamento del Diritto annuale camerale **<https://dirittoannuale.camcom.it>** [2]

Da **[impresa.italia.it](http://impresa.italia.it/)** [1] è possibile anche accedere direttamente ai profili societari delle imprese più innovative pubblicati su **[startup.registroimprese.it](http://startup.registroimprese.it/)** [3].

**L'accesso web al Cassetto digitale è possibile tramite le credenziali [SPID](https://www.spid.gov.it/)** [4] **(Sistema Pubblico di Identità Digitale) o con [CNS](https://www.card.infocamere.it/infocard/pub/)** [5] **(smart card o token).**

> VIDEO DEDICATO **<https://youtu.be/i1hbTmxYcLA>** [6]

## **APP IMPRESA ITALIA – ACCESSO DAI DISPOSITIVI MOBILI**

Il cassetto digitale dell'imprenditore **è ora disponibile anche in forma di app** con il nome **impresa italia** sui principali store **con nuove funzioni e maggiore facilità d'uso**. **L'app consente anche di monitorare lo stato delle pratiche inviate al Registro delle Imprese e allo Sportello Unico per le Attività Produttive (il SUAP), di esibire l'Attestato di Iscrizione all'Albo Nazionale Gestori Ambientali e la possibilità di effettuare il pagamento del Diritto annuale di iscrizione alla Camera di commercio direttamente dal proprio smartphone, in modo semplice e sicuro**.

**L'ACCESSO ATTRAVERSO L'APP È POSSIBILE MEDIANTE SPID OPPURE CIE**. Entro il 2024, l'app si arricchirà di ulteriori funzionalità, tra queste, un innovativo servizio di notifiche personalizzate che terrà gli utenti sempre aggiornati su eventi di rilevanza per l'impresa, per non rischiare di perdere opportunità o scadenze. Inoltre, sarà possibile verificare la situazione della propria impresa rispetto ai principali adempimenti richiesti dalla Camera di commercio.

L'app è disponibile sugli store Apple, Android e Huawei oltre che dal sito impresa.italia.it e offre nuove funzionalità per accompagnare l'imprenditore nella guida quotidiana della sua azienda.

#### **Per scaricare l'App impresa italia dagli store online:**

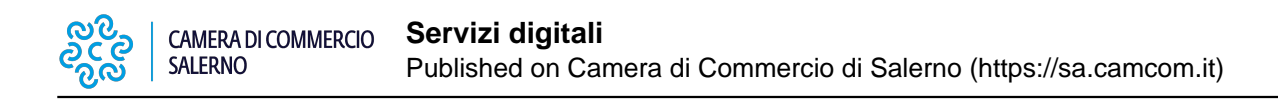

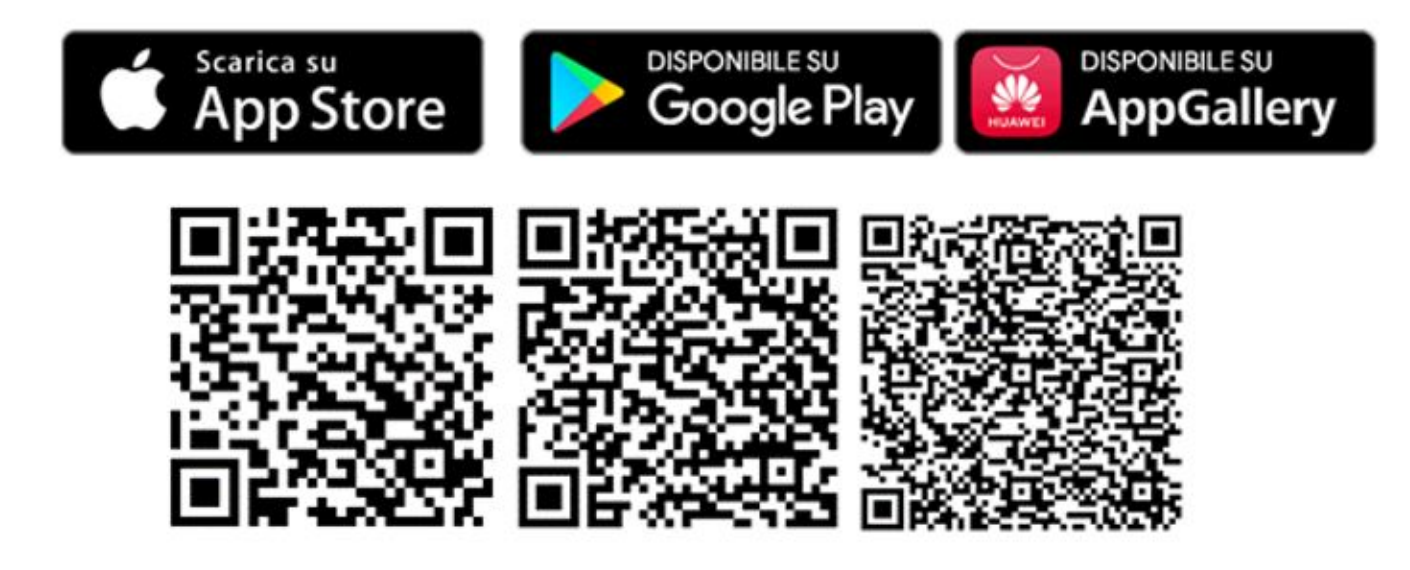

## **FATTURAZIONE ELETTRONICA.**

La fattura elettronica è un documento informatico in formato digitale XML (eXtensible Markup Language) trasmesso in modalità telematica al Sistema di Interscambio dell'Agenzia delle Entrate (SDI) e recapitato tramite lo stesso mezzo al soggetto ricevente. La fattura elettronica ha dunque lo stesso valore legale della versione cartacea, ma deve rispettare i requisiti di formato richiesti per poter essere accettata dal Sistema di Interscambio dell'Agenzia delle Entrate.

#### **Soggetti coinvolti**

L'obbligo di fatturazione elettronica completamente tracciabile coinvolge quindi tutte le fatture, non solo quelle verso le pubbliche amministrazioni, ma anche quelle tra i soggetti residenti e stabiliti in Italia titolari di partita IVA (B2B – Business to business) e verso i consumatori finali (B2C – Business to consumer).

#### **Soggetti esclusi**

Non è obbligatorio emettere fatture elettroniche verso clienti esteri.

Allo stato attuale sono esclusi dall'obbligo di fatturazione elettronica i micro agricoltori, tutti coloro che rientrano nel regime di vantaggio o forfettario e gli operatori sanitari tenuti all'invio dei dati al Sistema tessera sanitaria.

Si rimanda al sito dell'[Agenzia delle Entrate](https://www.agenziaentrate.gov.it/wps/content/nsilib/nsi/aree+tematiche/fatturazione+elettronica) [7] per eventuali aggiornamenti su esclusioni o proroghe.

**Le categorie escluse dall'obbligo hanno comunque la facoltà di emettere fatture elettroniche ed è pressoché certo che ne ricevano.**

#### **Come fare?**

A partire da gennaio bisognerà emettere solo fatture in **formato XML**. È dunque necessario verificare che **il gestionale in uso supporti tale formato**. Il documento dovrà poi essere trasmesso al Sistema di Interscambio della Agenzia delle Entrate che, dopo averlo verificato, lo recapiterà nel Cassetto fiscale dei destinatari. La

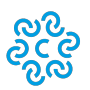

**SALERNO** 

trasmissione può essere effettuata direttamente dal soggetto che emette la fattura oppure da un suo intermediario. È bene avere a disposizione un software o una piattaforma che permetta l'invio al SDI e la conservazione corretta delle fatture. Per l'invio delle fatture al SDI è utile conoscere il codice univoco o la PEC del destinatario a cui recapitarle.

#### **Gli strumenti offerti dalla Camera di commercio**

La Camera di commercio di Salerno mette a disposizione gratuitamente per le PMI iscritte presso i suoi registri una piattaforma, che consente di gestire tutto il processo di fatturazione elettronica: compilazione, trasmissione, ricezione e archiviazione.

Per accedere è necessario essere in possesso di un'utenza [SPID](https://www.spid.gov.it/) **[4]** o di una

#### **(Smart Card / Token wireless Digital DNA).**

Effettuato l'accesso dalla propria **area utente** è possibile:

**- caricare fatture** in formato **XML** prodotte da propri gestionali oppure **produrre** direttamente le fatture in tale formato

- **firmare** le fatture prodotte (con [firma digitale](https://www.card.infocamere.it/infocard/pub/) **[5]**) fortemente consigliato per garantire l'integrità della fattura
- **inviare** le fatture al SDI
- **ricevere** le fatture passive
- **conservare** le fatture a norma di legge
- **delegare** un soggetto terzo alla compilazione o compilazione e firma delle proprie fatture
- **inviare massivamente** le fatture inviate/ricevute al proprio commercialista.

Sul portale verranno registrate le notifiche di consegna/ricezione/rifiuto inviate dalla Agenzia delle Entrate.

Per iniziare ad utilizzare la piattaforma:

#### **Dove trovo il codice destinatario per ricevere le fattura sulla piattaforma della Camera di Commercio?**

Per trovare il codice destinatario da comunicare all'Agenzia delle Entrate utile per poter ricevere le fatture sulla piattaforma della Camera di commercio:

- **1.** [Accedi al servizio della Camera di commercio](https://fatturaelettronica.infocamere.it/fpmi/service) **[8]** tramite SPID o CNS
- 2. Dopo aver letto le condizioni di utilizzo sottoscrivile 'flaggando' le apposite caselline
- 3. Clicca sulla sezione CODICE DESTINATARIO INFOCAMERE che si trova sulla sinistra della schermata
- 4. Comparirà un pop-up con il codice destinatario
- 5. Comunica il codice ai tuoi fornitori e registralo sul sito dell' Agenzia delle Entrate nella [tua area personale](https://assistenza.agenziaentrate.gov.it/FatturazioneUIKIT/KanaFattElettr.asp?new,Kb=FattElettr_UIKIT,retur=1,t=case,case=ref(Reg_mod_ric_fatture),Company=%7b8F8CE7C5-EDD2-45E8-9CE2-61A45234EDBF%7d) ['Fatture e corrispettivi'](https://assistenza.agenziaentrate.gov.it/FatturazioneUIKIT/KanaFattElettr.asp?new,Kb=FattElettr_UIKIT,retur=1,t=case,case=ref(Reg_mod_ric_fatture),Company=%7b8F8CE7C5-EDD2-45E8-9CE2-61A45234EDBF%7d) **[9]** seguendo le istruzioni presenti

**ATTENZIONE! Per poter ricevere le fatture passive sulla piattaforma della Camera di commercio non è sufficiente comunicare il codice destinatario ma è indispensabile effettuare il primo accesso e accettare le condizioni di servizio (si consiglia di farlo prima del 1° gennaio 2019)**

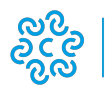

**SALERNO** 

#### **Assistenza**

Per ulteriori informazioni sulle modalità di utilizzo del servizio, utilizza la **[pagina di assistenza](https://fatturaelettronica.infocamere.it/fpmi/contattaci)** [10] o chiama il call center al numero di telefono **049 20 15 220**. Il servizio è attivo dalle 09:00 alle 18:00, dal lunedì al venerdì.

Il costo della chiamata dipende dal piano tariffario sottoscritto con il proprio operatore telefonico.

**Si ricorda che l'assistenza informativa riguarda esclusivamente l'ambito di utilizzo del servizio**, non fornisce supporto o consulenza in merito a contenuti ed aspetti di pertinenza prettamente contabile.

#### **Contatti**

# [Firma Digitale](https://sa.camcom.it/contatto/firma-digitale) **[11]**

 **Unità organizzativa**Firma Digitale **Indirizzo**Via Generale Clark n. 19/21 **CAP**84131 **Telefono**089.3068217 **Email**firmadigitale@sa.camcom.it **Orari Orari di apertura al pubblico**: dal lunedì al venerdì tra le 8.45 e le 12.00

Orari di ricezione telefonica:

- lunedì, mercoledì e venerdì dalle ore 13.15 alle ore 14.15
- martedì e giovedì dalle ore 12.30 alle 13.30 e dalle ore 16.00 alle ore 17.00

Ultima modifica: Lunedì 28 Ottobre 2024

# **Condividi**

# **Reti Sociali**

**Quanto ti è stata utile questa pagina?** Select rating **Accord Accord Media:** 2 (1 voti)

Rate

**Source URL:** https://sa.camcom.it/registro-imprese/servizi-e-attivita-di-competenza/spid

#### **Collegamenti**

[1] http://impresa.italia.it/

- [2] https://dirittoannuale.camcom.it
- [3] http://startup.registroimprese.it/
- [4] https://www.spid.gov.it/

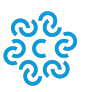

[5] https://www.card.infocamere.it/infocard/pub/

[6] https://youtu.be/i1hbTmxYcLA

**SALERNO** 

[7] https://www.agenziaentrate.gov.it/wps/content/nsilib/nsi/aree+tematiche/fatturazione+elettronica

[8] https://fatturaelettronica.infocamere.it/fpmi/service

[9] https://assistenza.agenziaentrate.gov.it/FatturazioneUIKIT/KanaFattElettr.asp?new,Kb=FattElettr\_UIKIT,retur=1

,t=case,case=ref(Reg\_mod\_ric\_fatture),Company=%7b8F8CE7C5-EDD2-45E8-9CE2-61A45234EDBF%7d

[10] https://fatturaelettronica.infocamere.it/fpmi/contattaci

[11] https://sa.camcom.it/contatto/firma-digitale